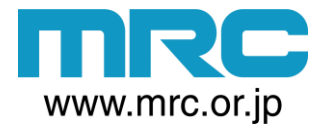

# $mcA$ (cess  $e$ エムシーアクセス イー 携帯無線機 使い方

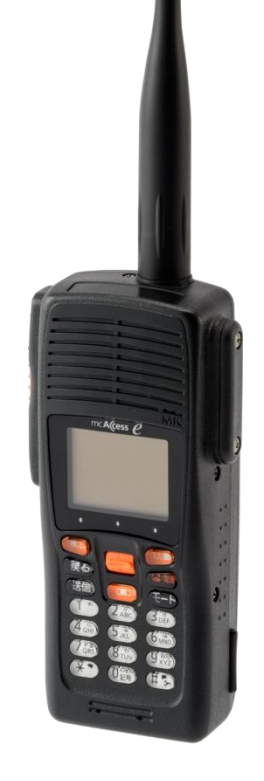

電源の入れ方と切り方

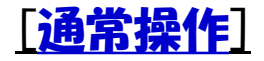

- (入れ方) 電源を入れる場合は、赤い①電源ボタンを押してください。
- (切り方) 電源を切る場合は、赤い①電源ボタンを2秒以上 長押ししてください。 「ピッ」

この音をして電源がきれます。

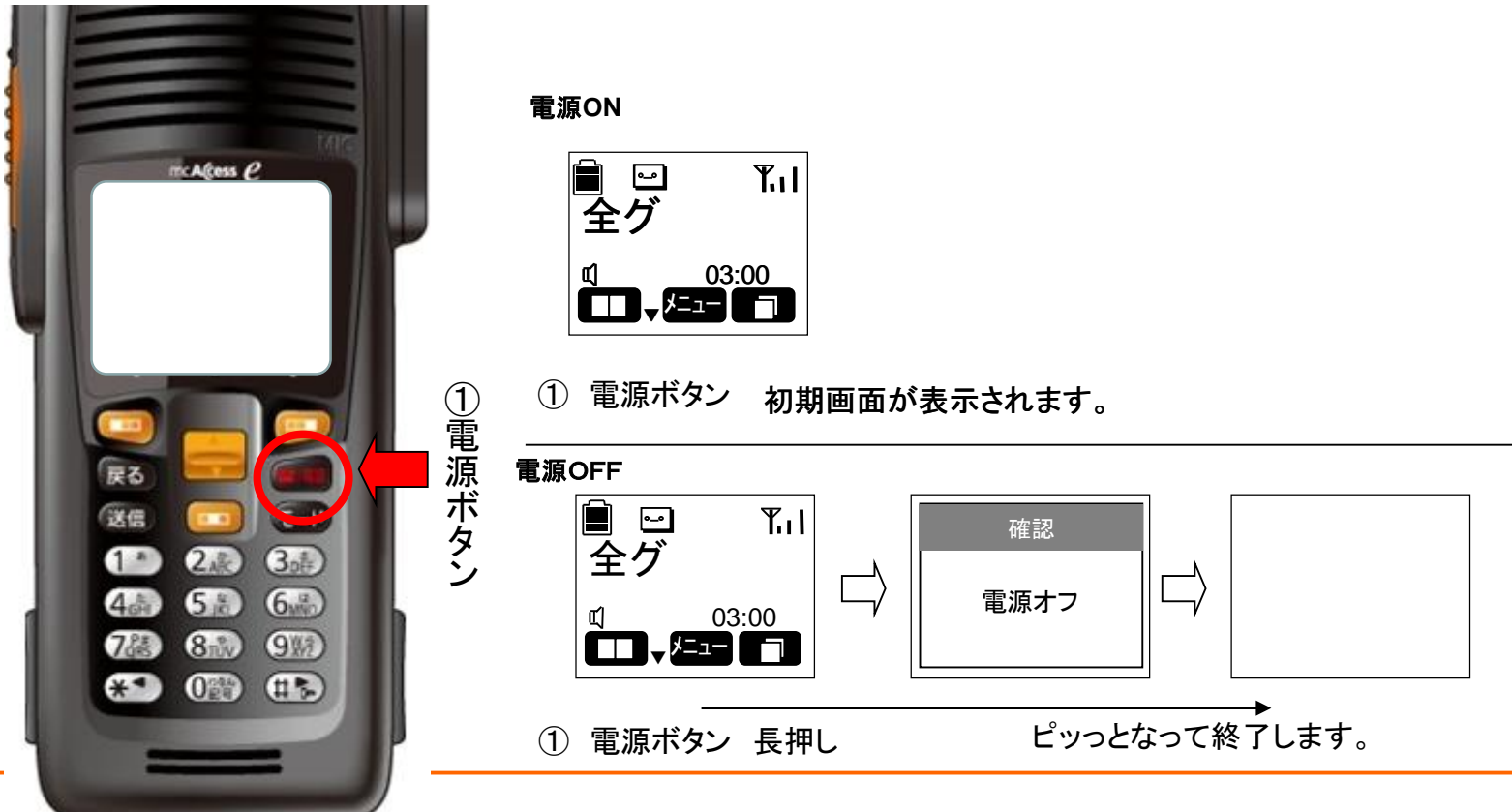

## 通信モード切換え

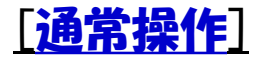

• ①モードボダンを押すことにより、次の通信モードを選択できます。

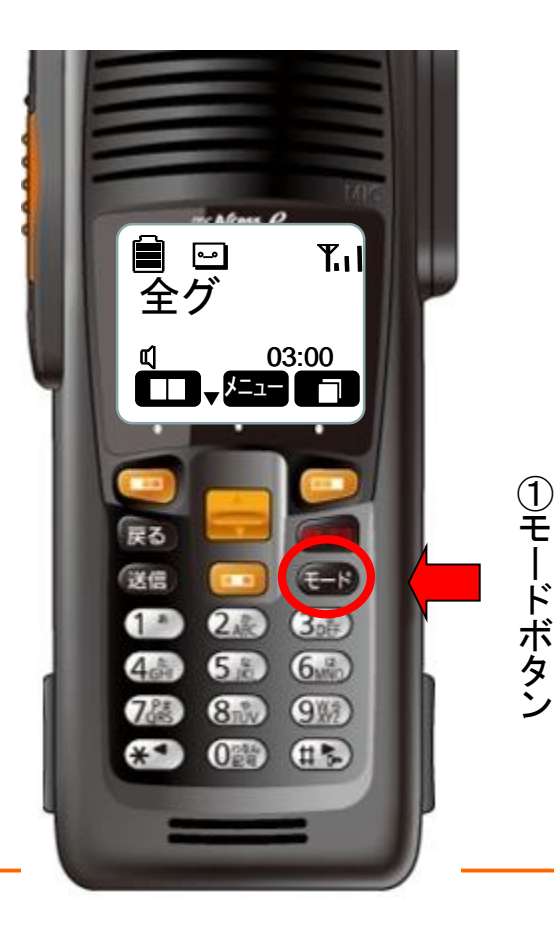

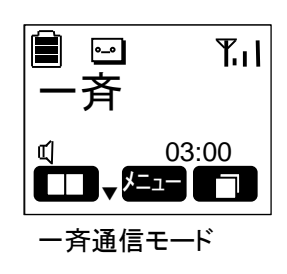

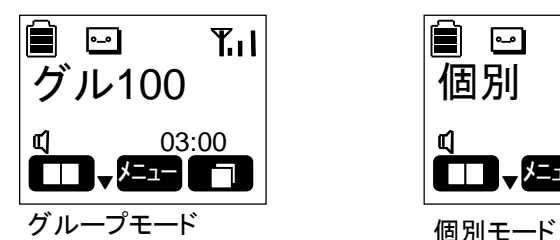

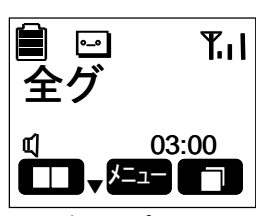

全グループモード

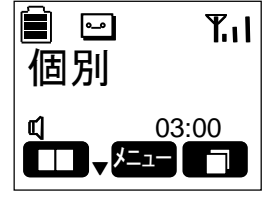

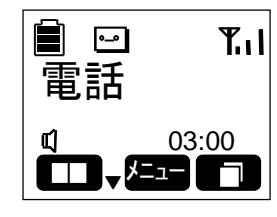

電話モード

\*グループモード、個別モード、電話モードの表示は 過去の発呼履歴がでます。 表示内容は各無線機の設定によりことなります。

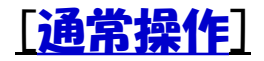

## 局番号帳からの呼び出し

• 局番号帳からの呼び出しは、①左ガイドキー、次に中央の②ジョグキーで相手を選択しま す。次に3プレストークボタンの順番に押してください。

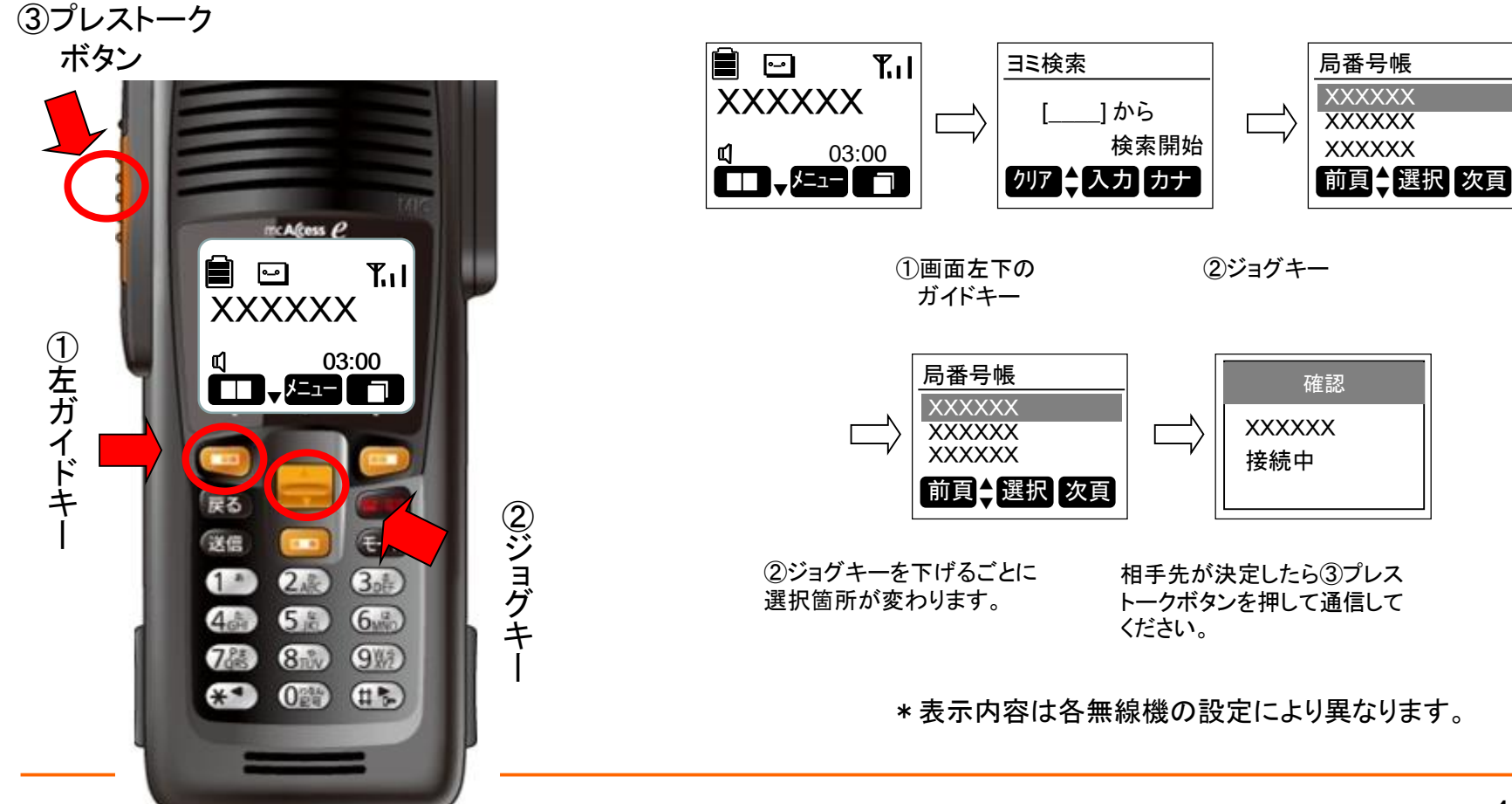

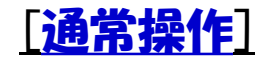

# 個別番号で送信

• 個別番号で呼び出す場合は、①テンキー、②プレストークボタンの順に押してください。

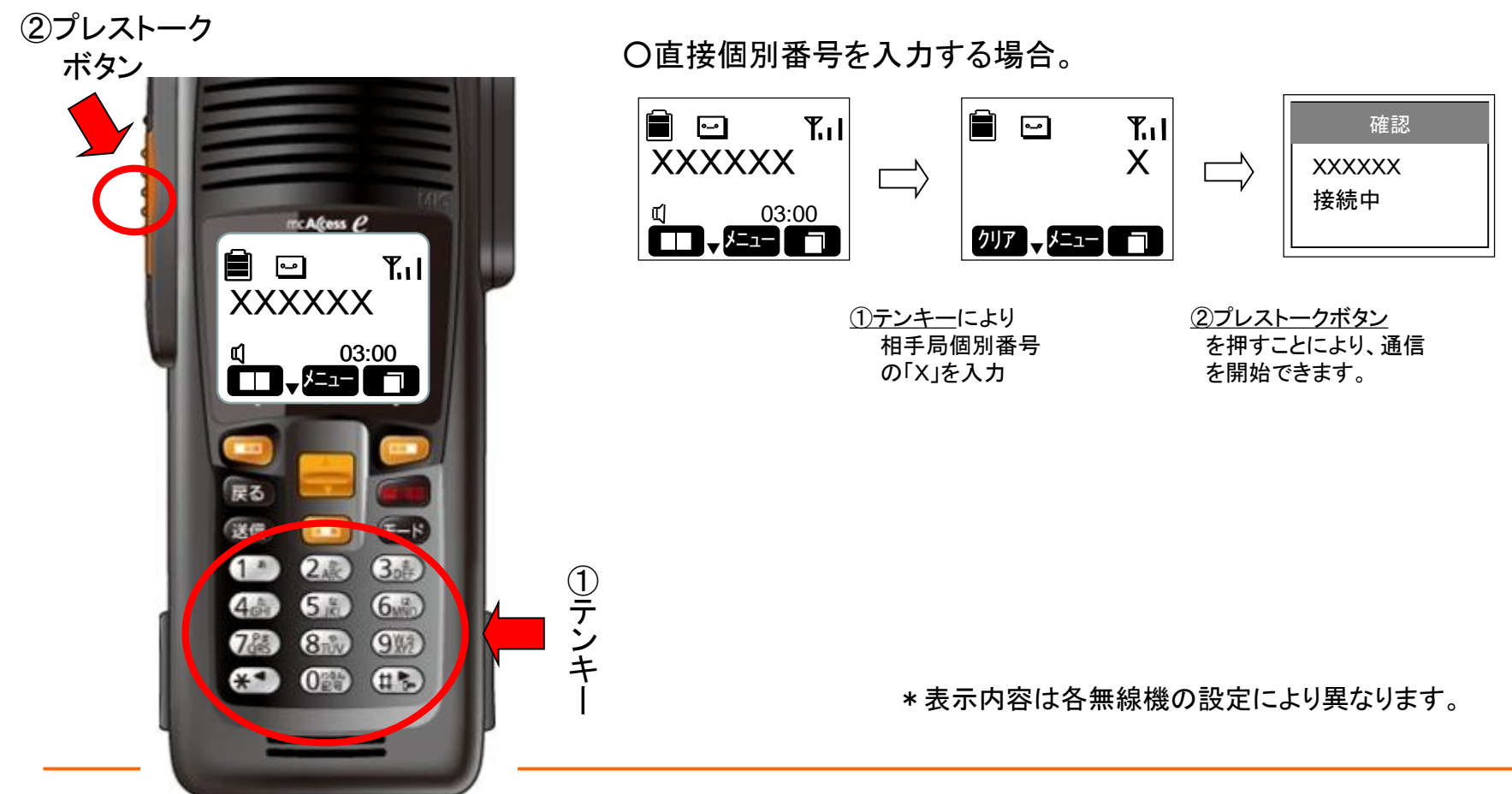

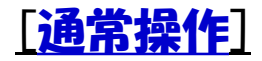

## リダイヤルからの送信

- 最後に通信した相手が表示されています。
- 表示されている相手と通信をしたい場合は、そのまま<u>①プレストークボタン</u>を押します。

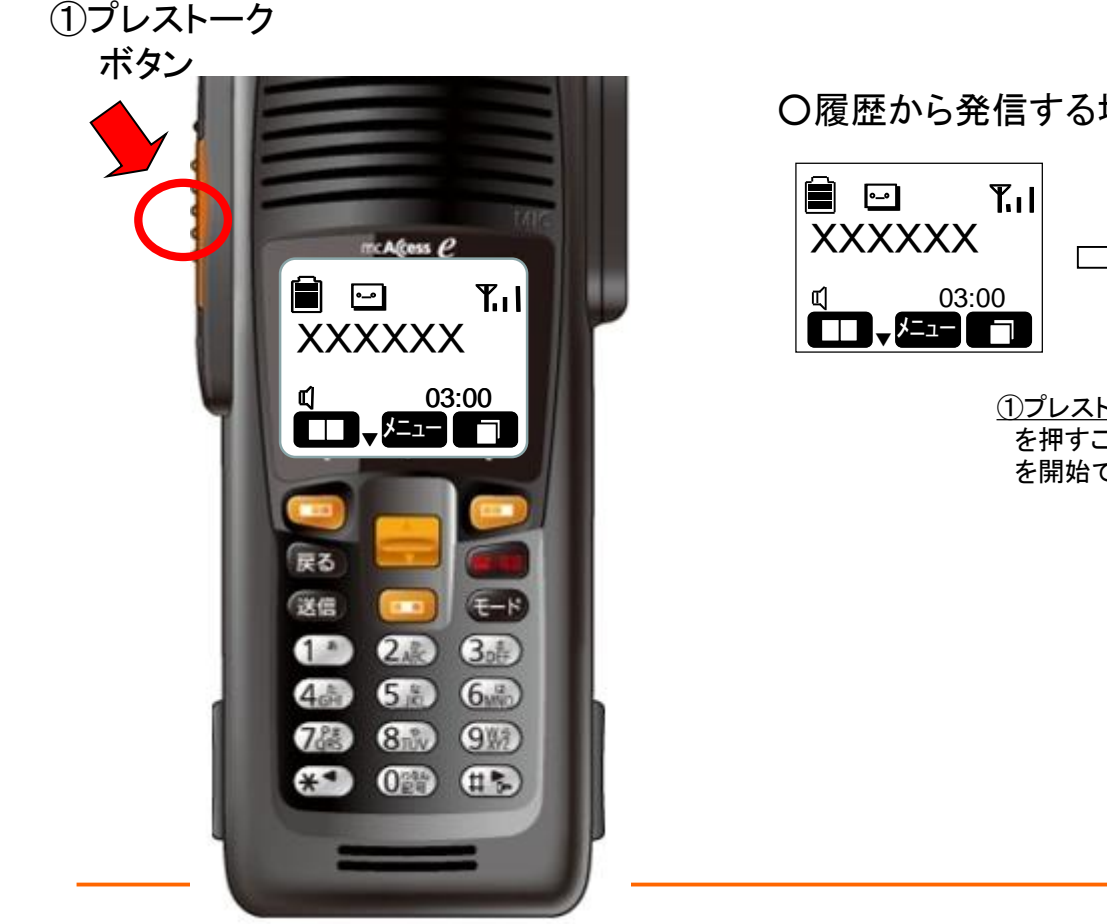

#### ○履歴から発信する場合。

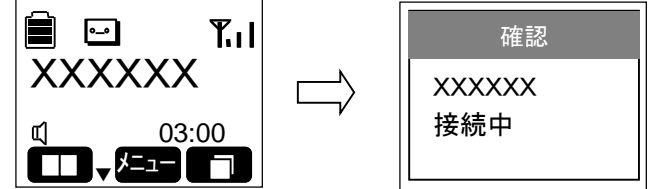

①プレストークボタン を押すことにより、通信 を開始できます。

# 通話のタイミング

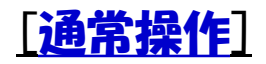

• 会話の頭切れを防ぐために、①プレストークボタンを押してひと呼吸おいて通話してください。 回線接続中に、お互いのプレストークボタンを押されずに5秒経過すると、終話音がなり通 信が終了しますので、ご注意ください。

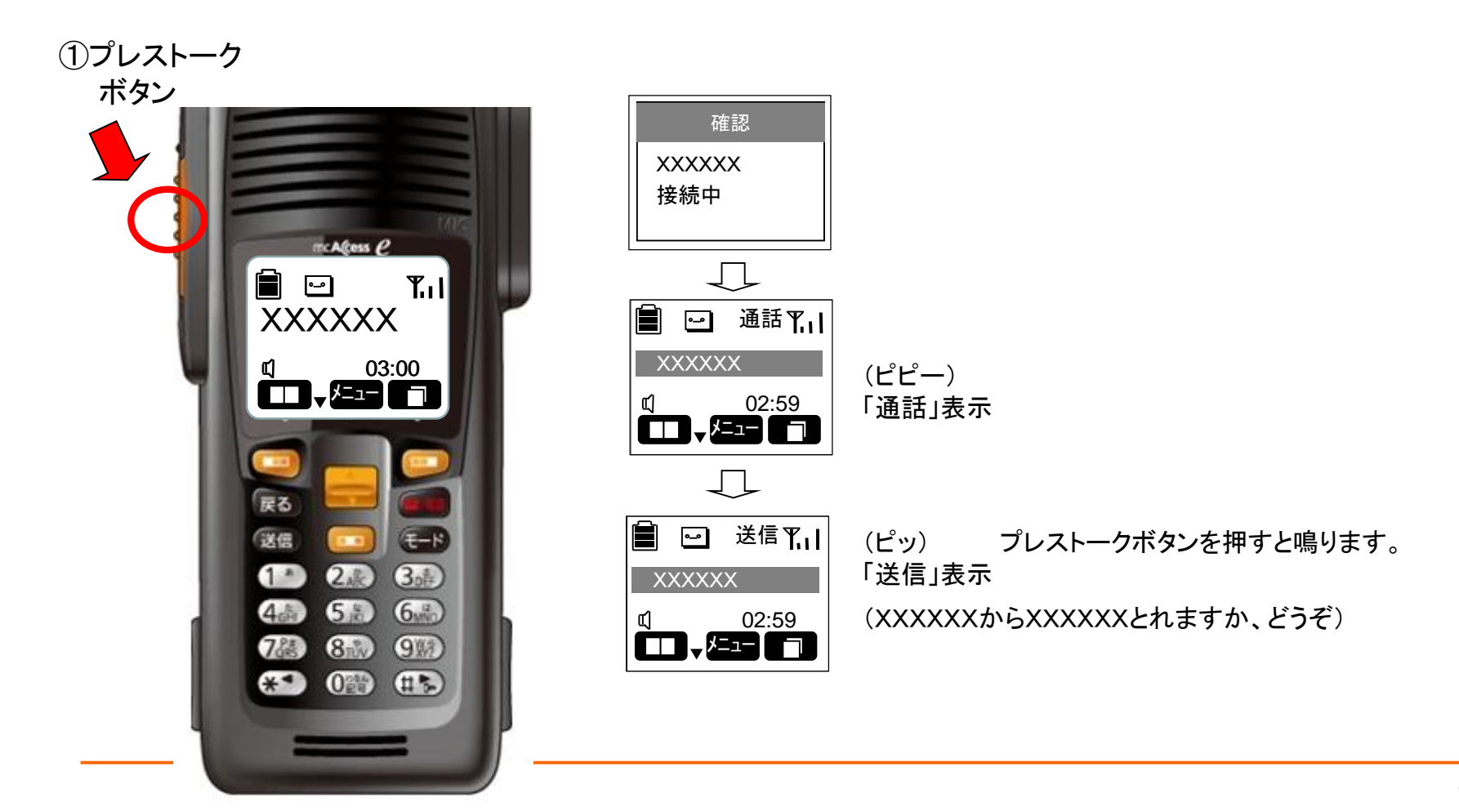

## 電波状態の表示

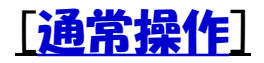

• 表示パネル右上にアンテナバーが立っている事を確認してください。 「話中圏外」と表示されていると通話ができません。この場合は、電波状態の良い場所に移 動してください。 アンテナバーの表示が確認できるまでゆっくりと移動をお願いします。

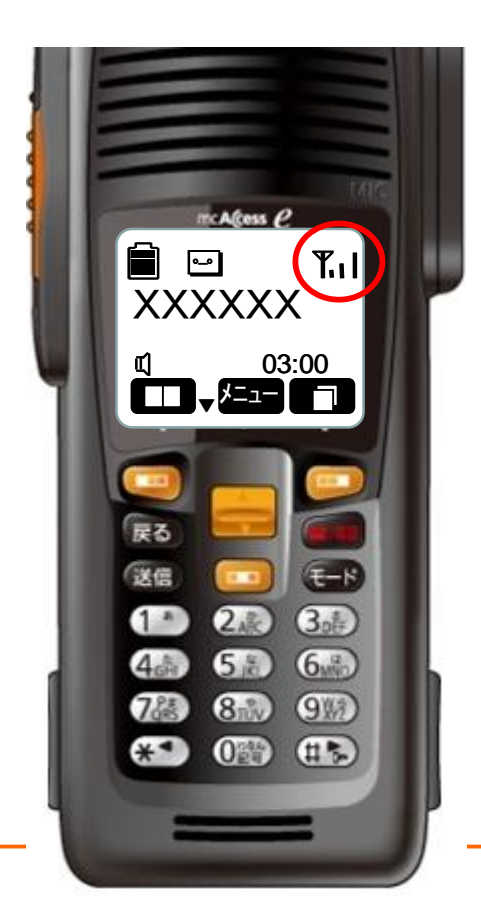

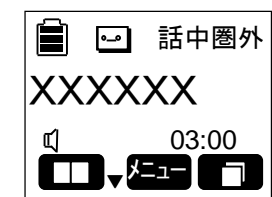

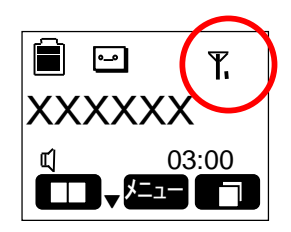

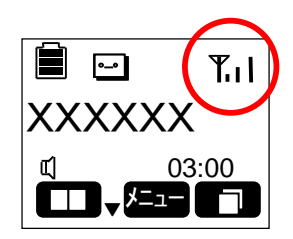

サービスエリア外です。 エリア内であっても、中継局から 見て、建物の影や地下では話中 圏外となる場合があります。

電波が非常に不安定な状態 です。 通信中に(プップップッ)という 音が鳴って通信が切れる場合 があります。

電波は良好です。

# 音量の調節方法

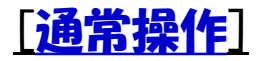

• 通話中に中央の①ジョグキーを上下に動かすと音量の調節ができます。

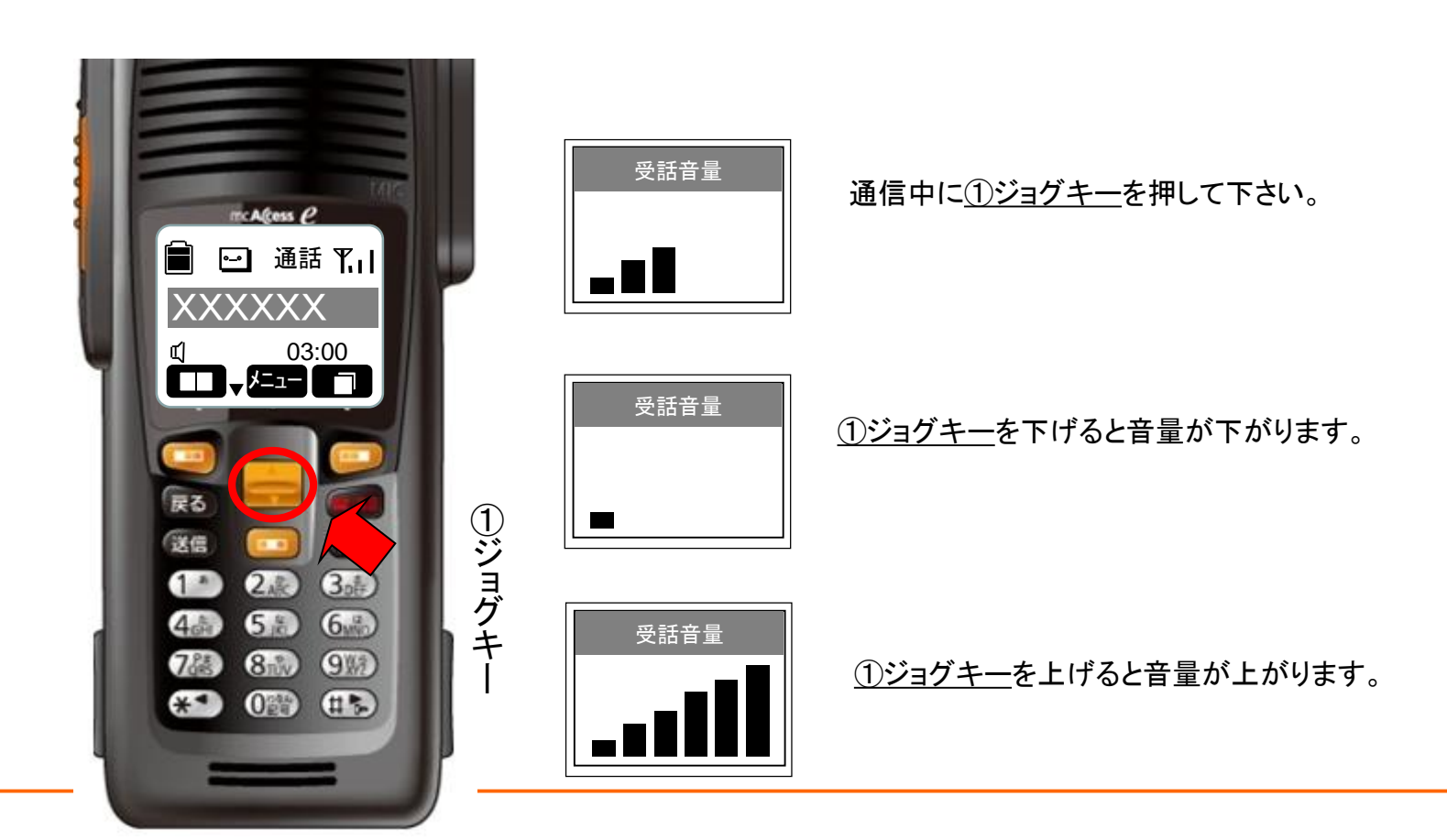

### ユーザ切替

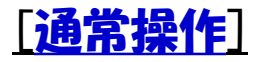

- 複数のユーザコードが登録されている場合は、ユーザ切替を行ってから通信をします。
- ユーザ切替は①ガイドキーと②ジョグキーで変更が出来ます。

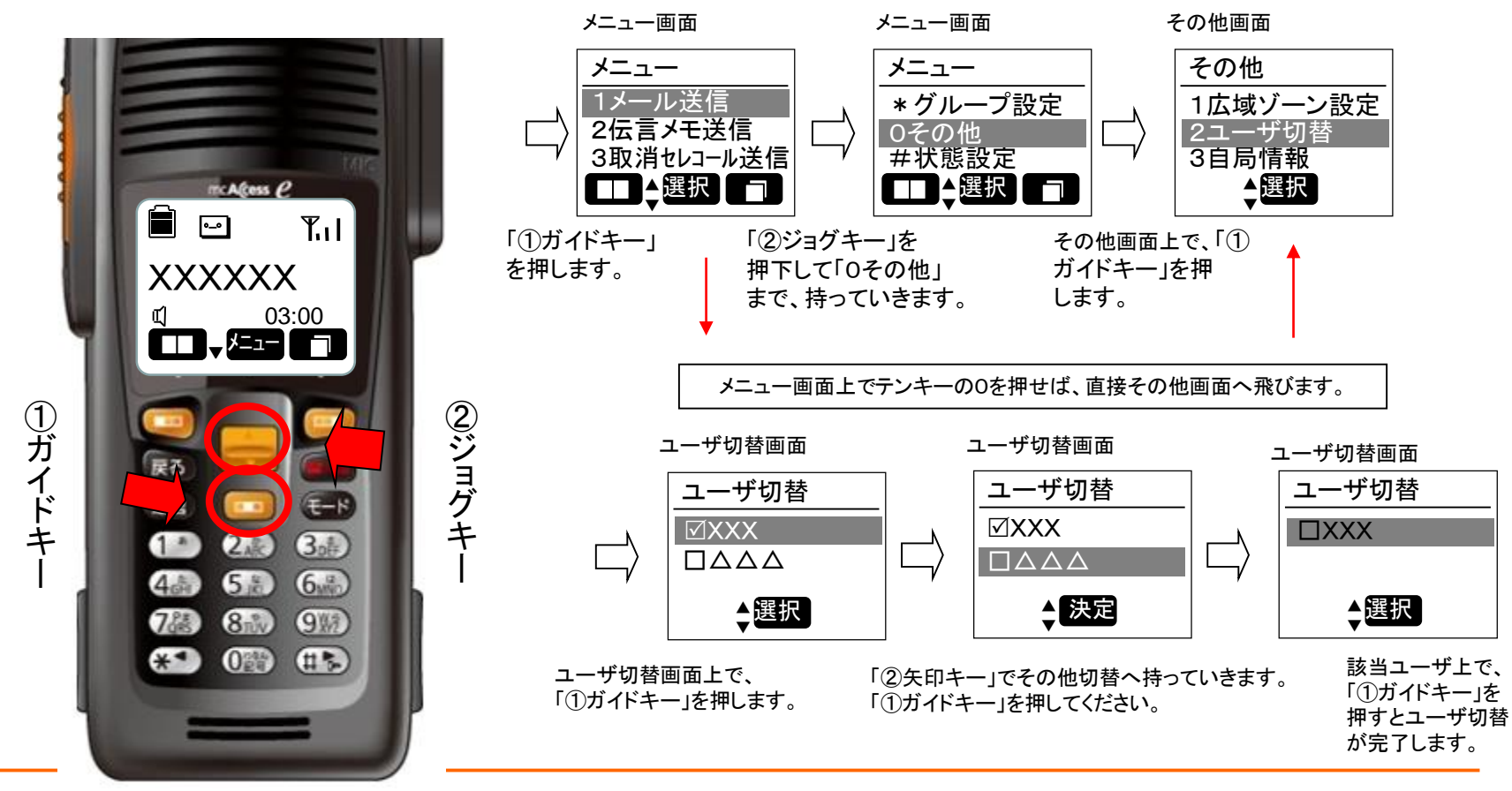

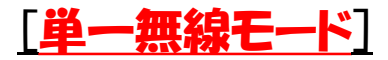

### 制限の表示

- 中継局と通信制御装置を結ぶ回線に障害が発生した場合、単一無線モードとなります。
- 画面に制限表示が出た場合には中継局が単一無線モードになっています。 1中継局の折り返し通信のため、他の中継局への接続やネットワーク通信を利用すること はできません。

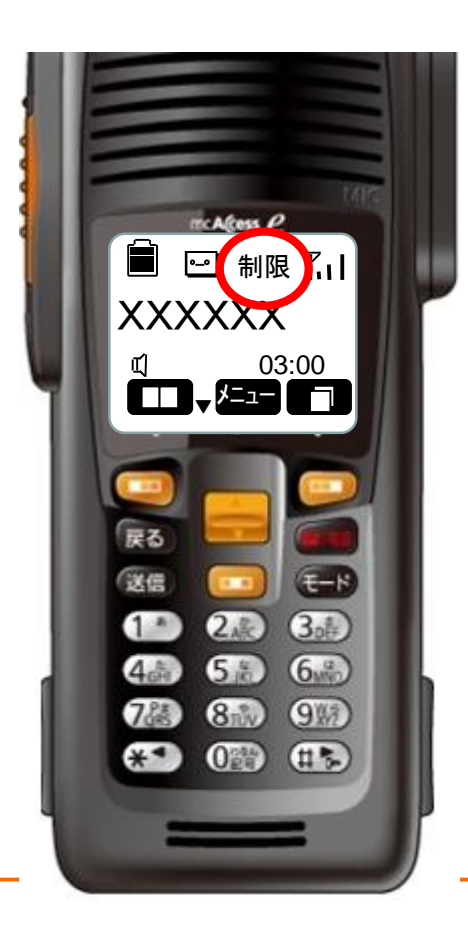

## 予約の表示

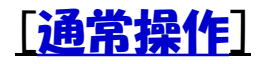

- 全てのチャンネルが使用されている場合にプレストークボタンを押すと、予約音が鳴り予約 と表示がでます。そのままお待ちください。
- チャンネルが空くと自動的に通話チャンネルが割り当てられます。 (通話指示音) この音がしたら通信をして下さい。

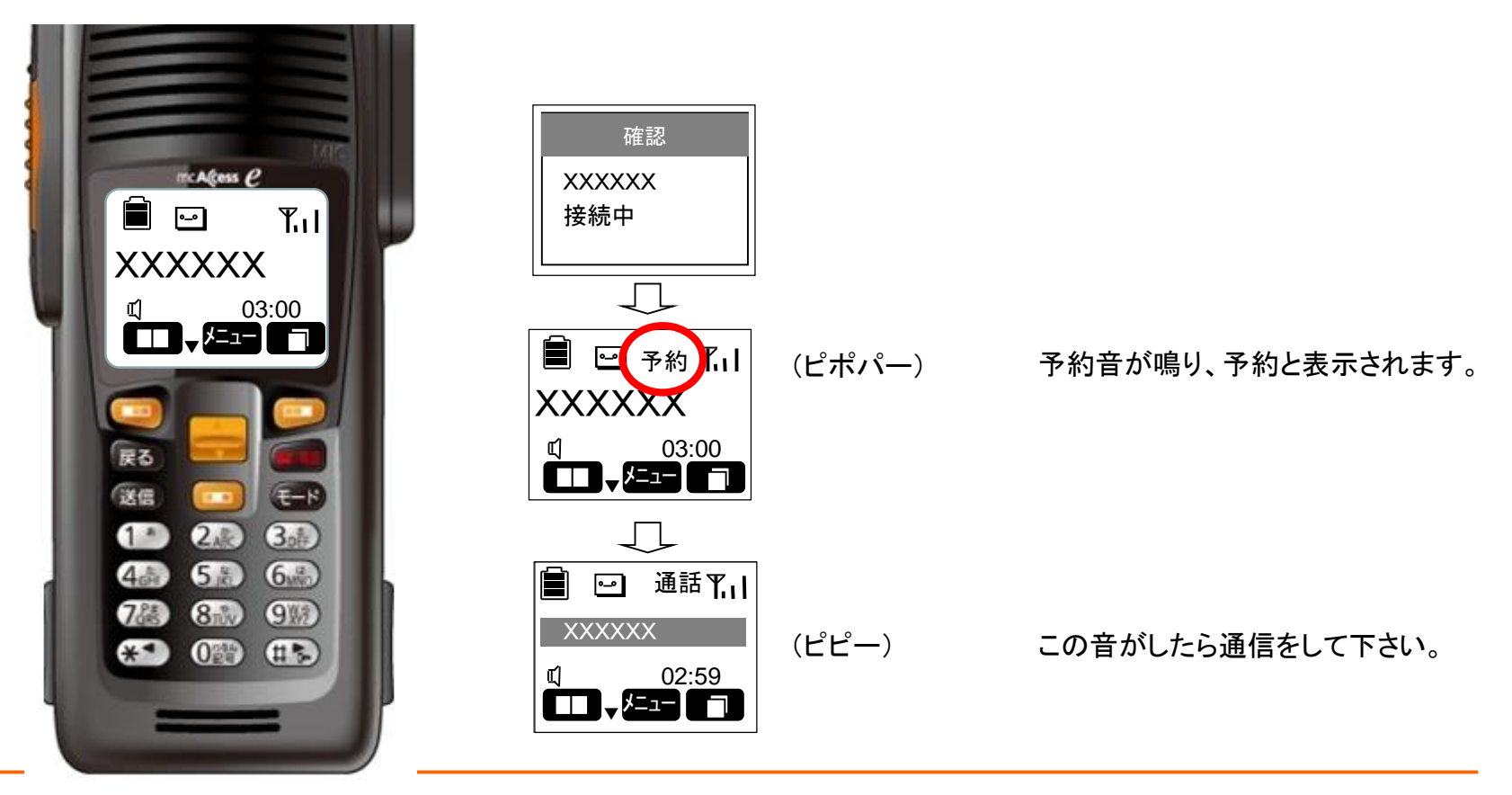

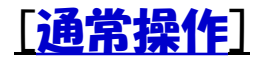

## 通信時限

- 通信時限は時間帯により異なりますのでご注意下さい。(3~5分)
- 通信時間がカウントダウンされ自動的に切断されます。続けて通話をしたい場合は再度通 信を行ってください。

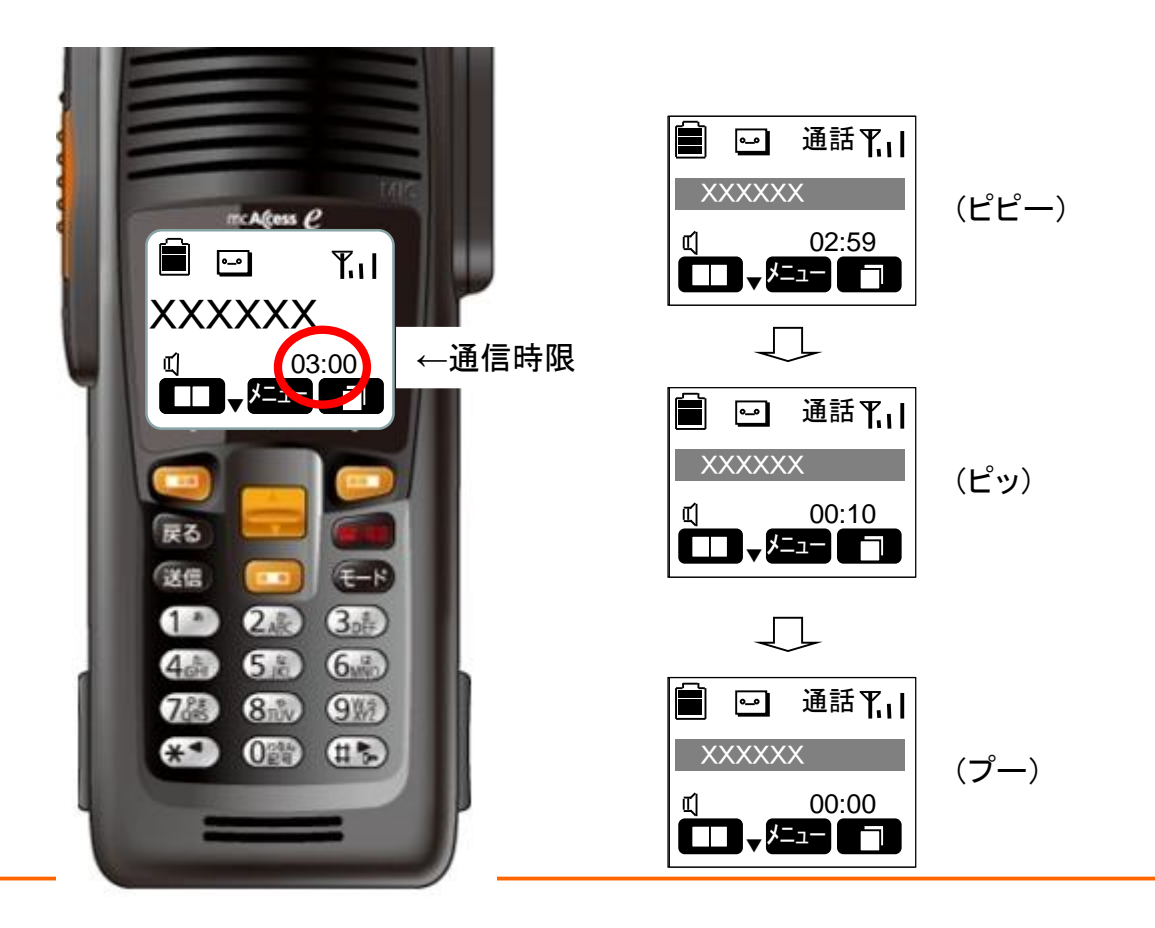

## 相手局圏外

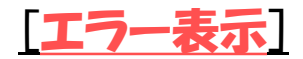

• 相手を呼び出した場合に「発呼失敗、相手局圏外」と表示される事がありますが、この場合 は次の事が考えられますのでご確認をお願いします。

①相手局がエリアに入っていない場合 ②相手局の無線機の電源が入っていない場合 ③中継局のシステム障害が発生している場合

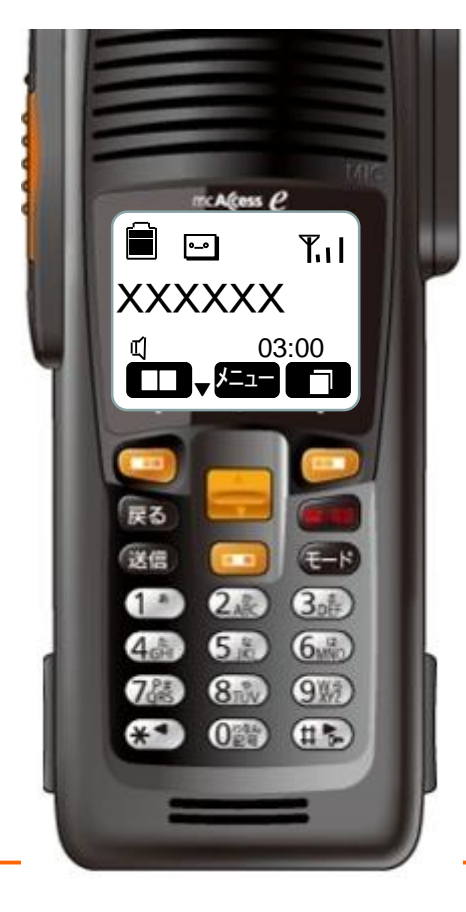

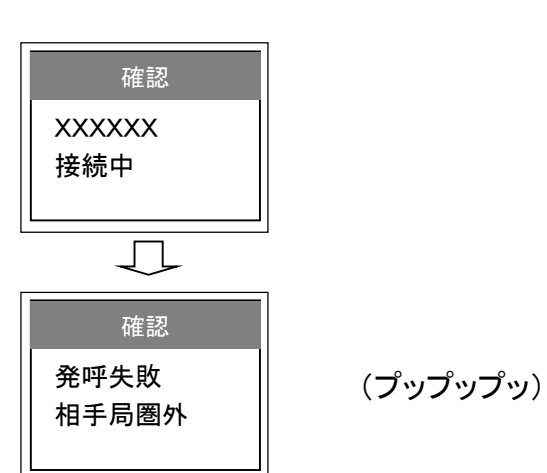

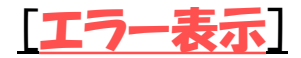

# 相手局話中

• 相手局の無線機が他の無線機と通話中の場合は「発呼失敗、相手局話中」と表示されます ので、しばらくたってから接続をしてください。

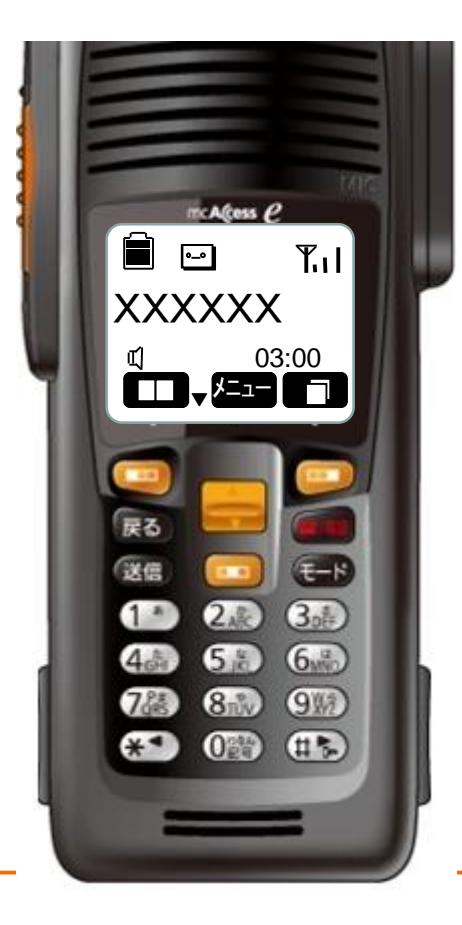

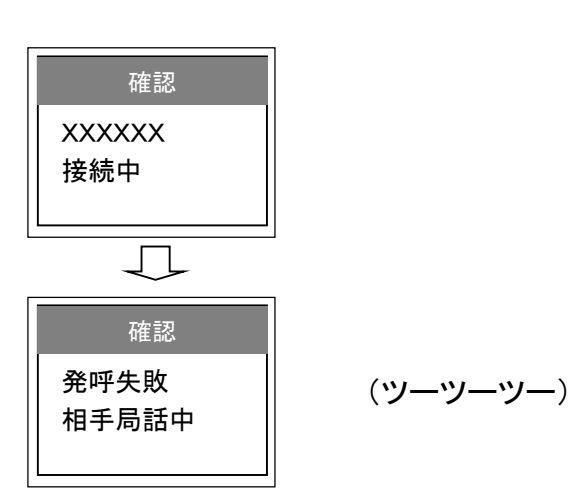

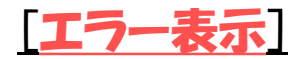

#### 発呼失敗

• 相手の無線機の状態を確認して頂くか、移動無線センターホームページで障害の状況をご 確認下さいますようお願いいたします。

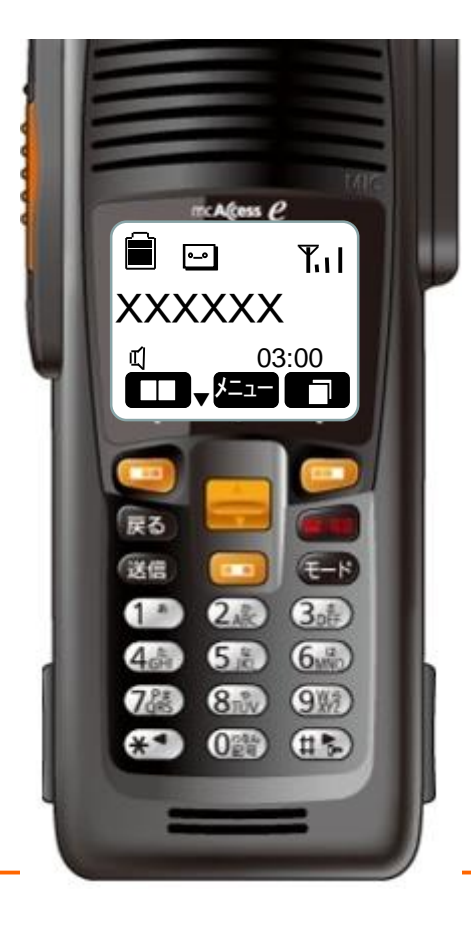

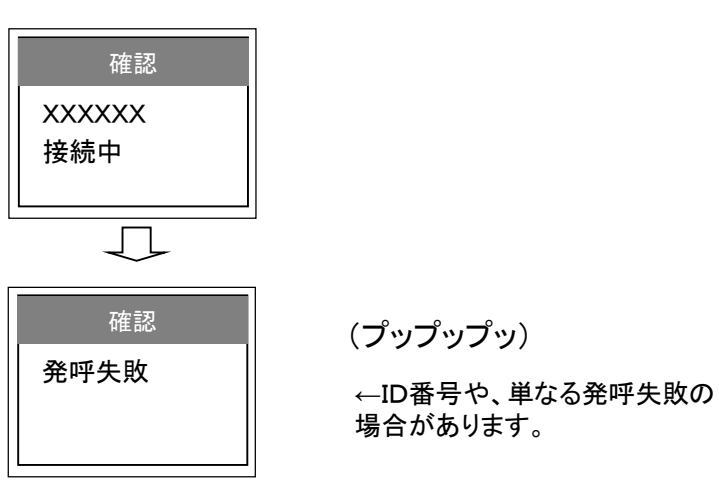

• 無線機を使用した後は必ず充電をしてください

(1)無線機本体に電池パックを付けた状態

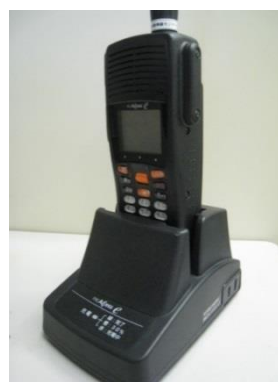

ソフトケースを装着したまま でも充電することができます

#### (2)電池パック単体(ラベルを正面へ)

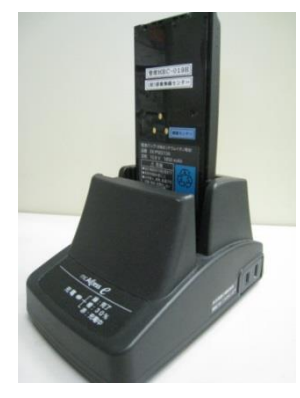

充電器前面の充電ランプで充電状態をお知らせします。 ・赤点灯・・・充電開始 ・橙点灯・・・30%以上充電済み ・緑点灯・・・充電完了

充電器を連結(合計台数8台まで)して同時に充電することができます。

#### 充電時間の目安

約140分 ※電池パックを使い切った状態から充電完了までにかかる時間です。